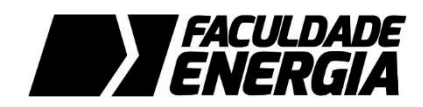

# **PLANO DE ENSINO**

#### **MISSÃO DA FACULDADE ENERGIA**

Formar profissionais competentes e eficientemente preparados para atuar no mercado, aptos a prever, antecipar e intervir positivamente nas mudanças e oportunidades.

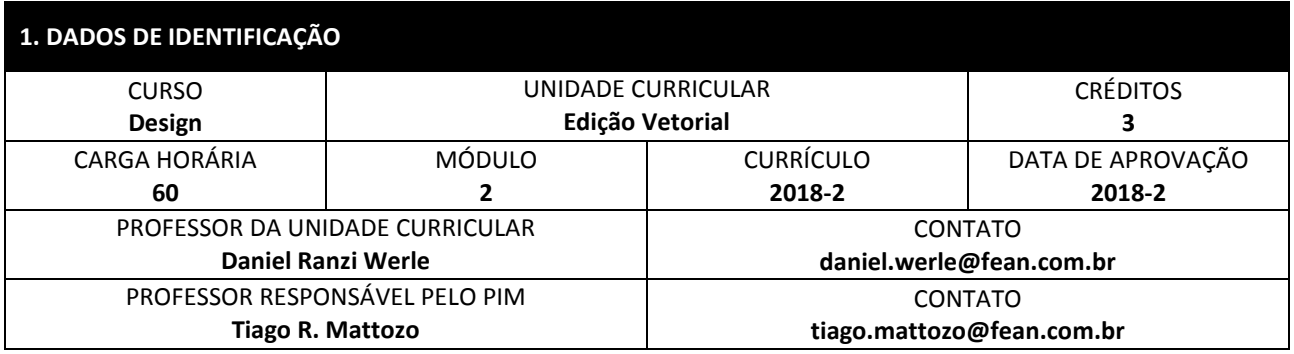

## **2. SOBRE A UNIDADE CURRICULAR**

#### **2.1 EMENTA**

Introdução ao aprendizado de softwares de vetorização. Familiarização com o uso dos programas utilizados e disponíveis no mercado para criação, manipulação e comunicação de projetos de design gráfico. Práticas laboratoriais.

#### **2.2 OBJETIVOS**

Alfabetizar o aluno através da sintaxe visual, buscando o entendimento, a coordenação e utilização dos elementos visuais e das técnicas manipulativas.

#### **2.2.1 Competências**

- Conhecer *softwares* de ilustração e edição Adobe Illustrator e Adobe Photoshop como ferramenta técnica de design;
- Materializar seu projeto de peça gráfica a partir do uso de um *software* vetorial;
- Entender possibilidades e limitações de edição vetorial e sua finalização em diversos suportes;
- Compreender às peças gráficas desenvolvidas, utilizando linguagem específica de composição visual em uma lógica vetorial.

#### **2.2.2 Habilidades**

- Aplicar os princípios de ilustrações e procedimento de cores;
- Trabalhar com criação de grids e layouts;
- Manipular objetos vetoriais (contorno, textura, mistura, perspectiva e extrusão);
- Editar textos e imagens via *software*.

## **3. CONTEÚDO PROGRAMÁTICO**

- Introdução aos *softwares* de ilustração e edição vetorial
- Configurações de réguas, grades e linhas-guia
- Desenhos vetoriais
- Criação vetorial e ilustrações com objetos deformados
- Manipulação de objetos
- Grid e layout
- Preenchimentos básicos e complexos
- Contornos
- Edição de textos e aplicação avançada de textos
- Efeitos especiais
- Ferramentas de criação de linhas
- Mídia artística, faca e envelopes
- Mistura e distorções
- Criação de modelos 3D simples
- Texturas e padronagem

## **4. METODOLOGIA**

- Aulas expositivas em sala intercaladas com atividades práticas em laboratório de software;
- Desenvolvimento de trabalhos integrados com outras disciplinas do PIM;
- Apresentação de peças gráficas para a classe utilizando *design critique*
- Avaliações em laboratório de software;

## **5. REFERÊNCIAS**

#### **5.1 BÁSICAS**

MORAZ, Eduardo. **Treinamento prático em Corel Draw** – desvende os recursos da nova versão deste software. São Paulo: Digerati, 2006.

MECKLER, R. Wippo. KOREN, Leonard. **Design gráfico receitas**. São Paulo:GUSTAVO GILI, 2003.

MENEGOTTO, José Luis. **O desenho digital.** São Paulo: Interciência, 2000.

#### **5.2 COMPLEMENTARES**

HORIE, Ricardo Minoru. Corel Draw. São Paulo: Bytes & Types, 2006. Col.Dicas, Truques e Macetes. BOTTMANN, Denise. SAMARA, Timothy. Grid - construção e desconstrução. São Paulo: COSAC NAIFY, 2007. HURLBURT, Allen. Layout - o design da pagina impressa. São Paulo: Nobel, 1986. CESAR, Newton. Mídia impressa: Como fazer um anúncio de jornal e revista. Rio de Janeiro: 2AB, 2008.